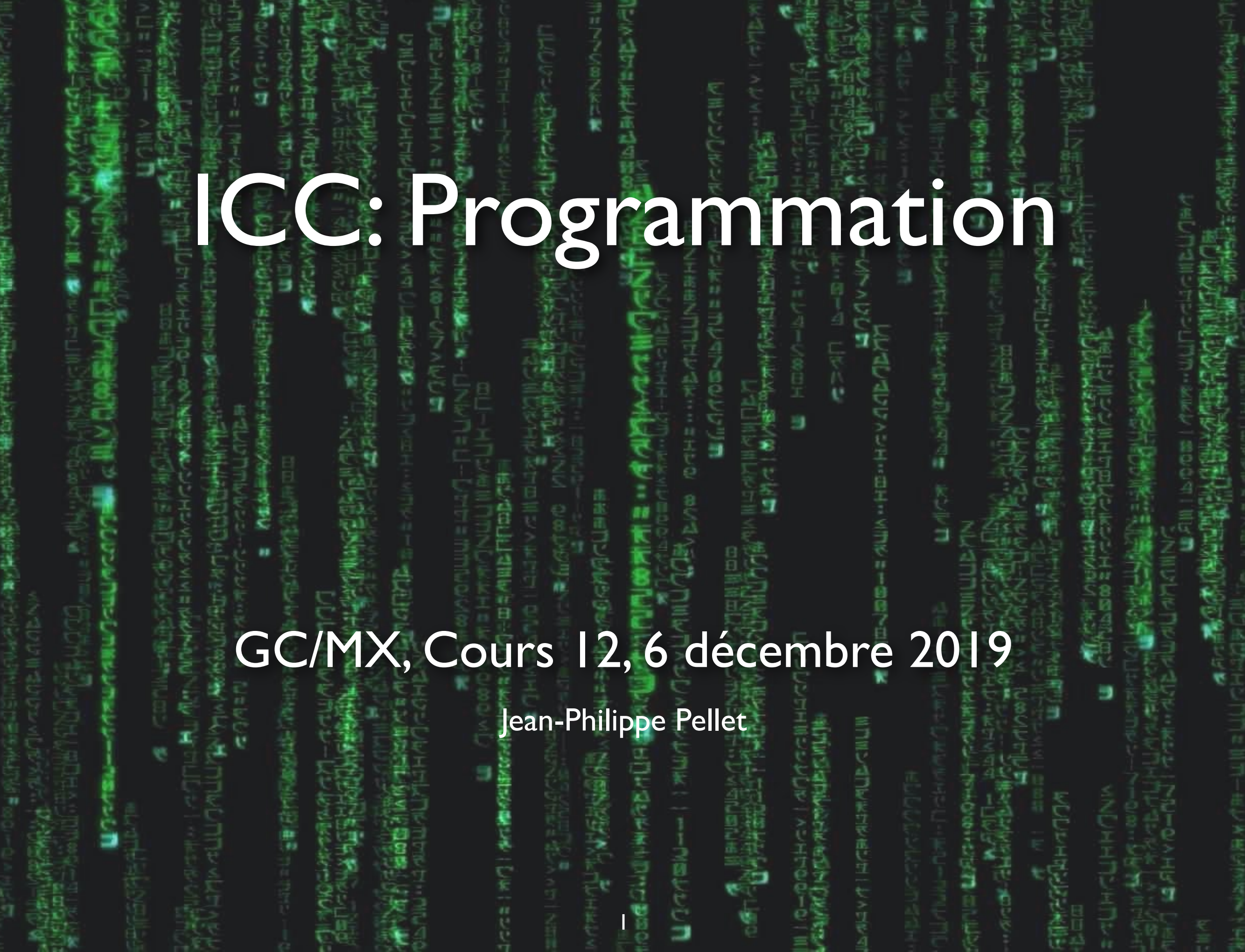

# *Previously, on Programmation…*

- Types de base en Python: int, float, str, bool
- Méthodes, fonctions et slicing pour calculer des valeurs dérivées
- Conditions pour exécuter du code selon la valeur d'une expression booléenne
- Boucles pour exécuter du code plusieurs fois:
- Déclaration de fonctions avec type de retour et paramètres
- Utilisation de listes, sets, dictionnaires, tuples
- Déclaration de classes simples et de méthodes dans ces classes
- Création d'interfaces graphiques simples avec Tkinter
	- Fenêtres, Frames, geometry manager, widgets
- Fonctions comme valeurs, paramètres…
	- Fonctions d'ordre supérieur
	- Fonctions lambda
- Déclaration de sous-classes
	- Héritage des champs et des méthodes

### *Répétition —* **Sous-classes**

• Déclaration de la superclasse:

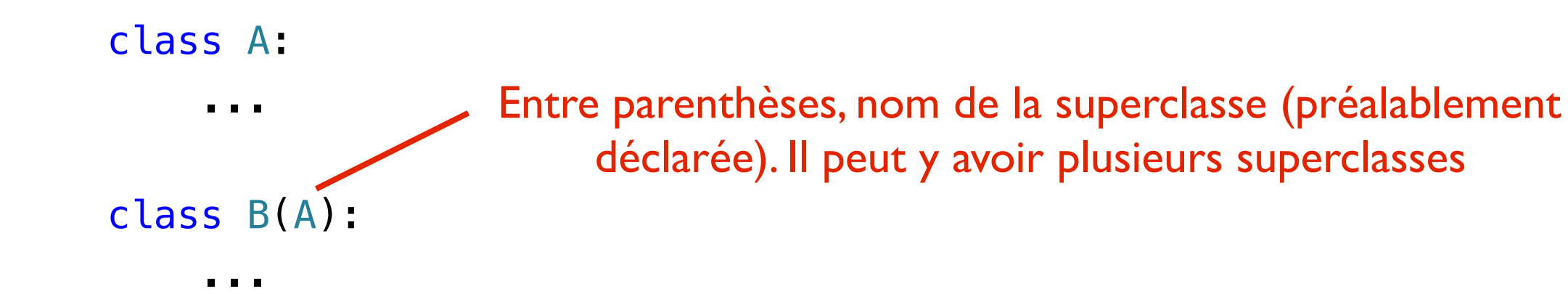

• Appel du \_\_init\_\_ de la superclasse: class B(A): def \_\_init\_\_(self, ...): A.\_\_init\_\_(self, ...) self... Méthode init \_ normale... … mais qui appelle la méthode \_\_init\_\_ de la superclasse A en répétant le paramètre *self* Elle peut ensuite continuer à faire son travail, par exemple assigner de nouveaux champs, comme d'habitude

### **Examen final**

#### **• Vendredi 20 décembre, 8h00 à 11h00** (salles selon Moodle)

- **Format:** sur papier, similaire à l'examen intermédiaire théorique
	- QCM partie théorique (10 points)
	- QCM partie programmation (10 points)
	- 2 question ouvertes (30 points)
- Documents **autorisés**
	- Version papier ou électronique (page Moodle) du matériel de cours
		- ➡ Vos notes de cours manuscrites
		- ➡ Séries d'exercices et solutions

#### • **Non autorisé**:

- utilisation de votre ordinateur pour autre chose que la consultation de la page Moodle du cours ou de vos documents annotés
- calculateur ou smartphone
- communication par email ou autre

# Cours de cette semaine

### *Threads Problème des données partagées*

### **Le thread: un fil d'exécution**

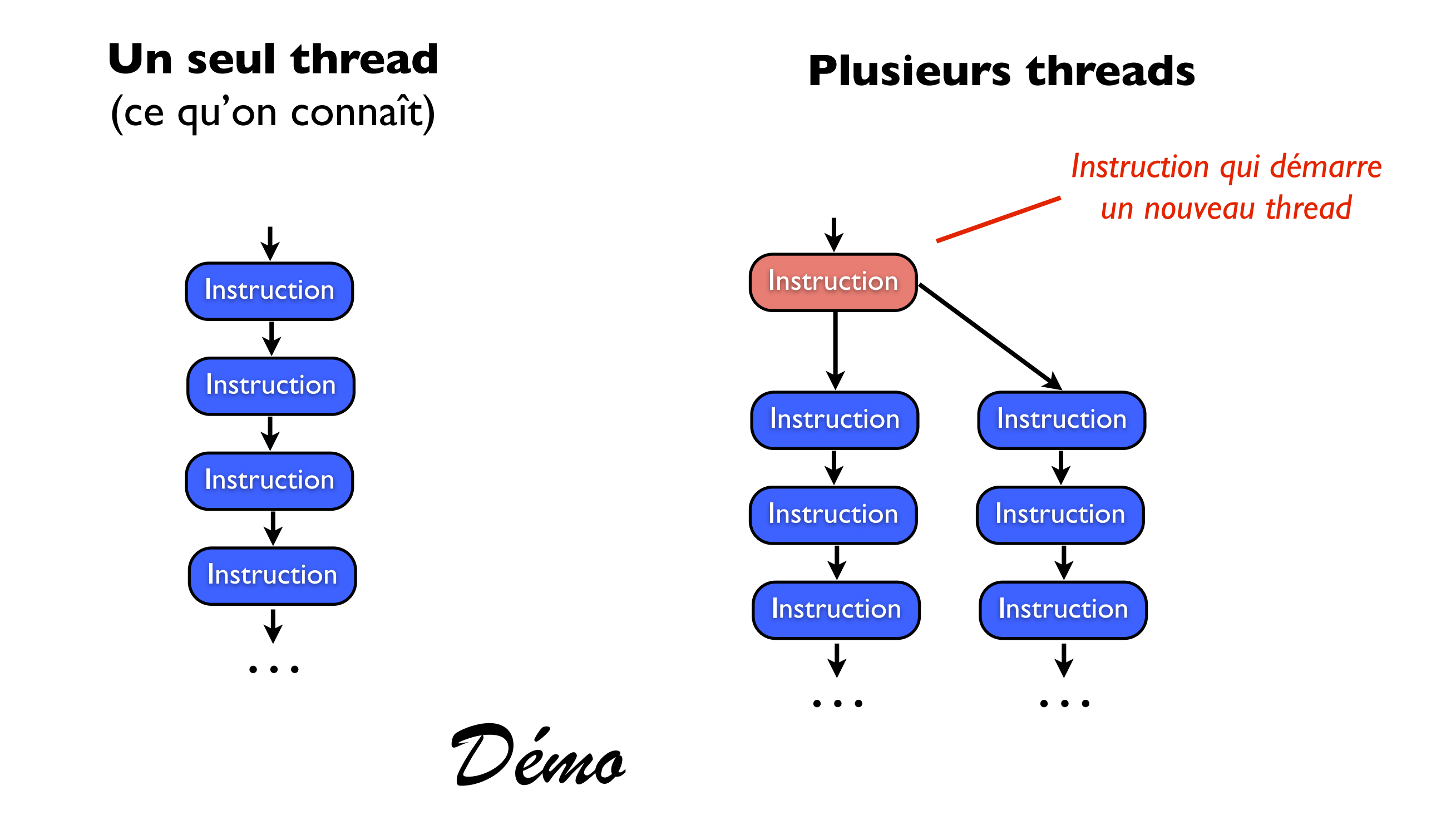

### **Les threads en Java**

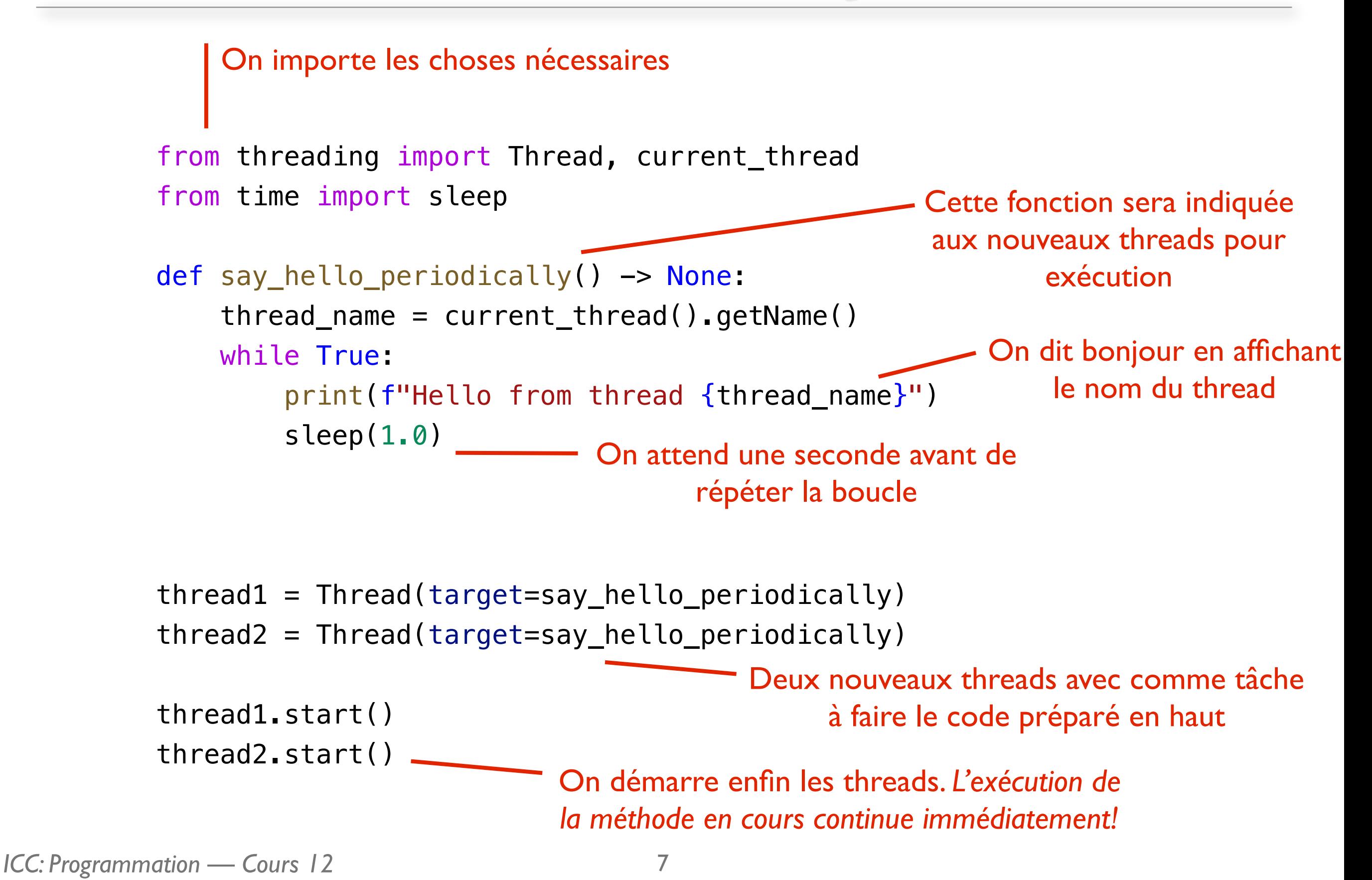

### **Threads**

- Un Thread est un «fil d'exécution»
	- Construit avec une fonction à exécuter pour lui dire quoi faire
		- Plusieurs threads peuvent utiliser la même fonction, comme dans l'exemple d'avant
	- On n'appelle pas la fonction avec (), mais on indique juste son nom
		- Comme pour les fonctions qu'on passe à un bouton dans Tkinter, par exemple
	- On le démarre en appelant sa méthode start()

### **Exécution des threads**

- Le code des threads s'exécute en parallèle ou de manière concurrente
	- Vraiment parallèle si plusieurs processeurs
	- Sinon, un petit bout de chaque thread est exécuté, puis on change (système *round-robin*)
- Le système d'exploitation s'occupe de la planification (*scheduling*) des threads
	- En fonction des autres programmes qui tournent
	- Impossible de prédire ce qui va être exécuté quand entre plusieurs threads!
	- Problème pour l'accès aux données partagées entre plusieurs threads

### **Exemple: retrait et dépôt d'argent**

class BankAccount:  $def __init__(self) \rightarrow None:$ self.balance:  $int = 0$ 

> def change\_balance(self, delta: int) -> None:  $new_b$ alance = self.balance + delta self.balance = new\_balance

#### **Situation initiale: balance == 1000**

*Vous déposez 200 fr. sur un thread du système de transactions bancaires*

 $new_b$ alance = self.balance + 200 self.balance = new\_balance

*Votre partenaire retire 100 fr. «sur un autre thread»*

account.change\_balance(delta=200) account.change\_balance(delta=-100)  $new_b$ alance = self.balance - 100 self.balance = new\_balance

#### **Résultat: balance == ? 1100, 900, 1200!**

### **Les scénarios possibles**

*Scénario 1*

# balance vaut 1000

```
new_balance = self.balance + 200
# new_balance du thread 1 vaut 1200
self.balance = new_balance 
# balance vaut 1200
```
#### -- CHANGEMENT DE THREAD

new balance  $=$  self.balance - 100 # new\_balance du thread 2 vaut 1100 self.balance = new\_balance # balance vaut 1100

#### **Résultat: 1100**

*Scénario 2*

# balance vaut 1000

new balance =  $self$ .balance + 200 # new\_balance du thread 1 vaut 1200

- CHANGEMENT DE THREAD

new balance  $=$  self.balance - 100 # new\_balance du thread 2 vaut 900 self.balance = new\_balance # balance vaut 900

CHANGEMENT DE THREAD

self.balance = new\_balance # balance vaut 1200!

**Résultat: 1200! :-)**

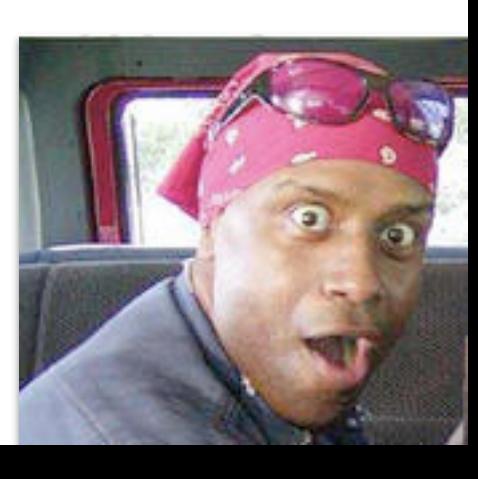

### **Les scénarios possibles** *(suite)*

*Scénario 3*

```
# balance vaut 1000
```

```
new balance = self.balance + 200
# new_balance du thread 1 vaut 1200
```

```
-- CHANGEMENT DE THREAD
```

```
new_balance = self.balance - 100
 # new_balance du thread 2 vaut 900
```

```
CHANGEMENT DE THREAD
```

```
self.balance = new_balance 
# balance vaut 1200!
```

```
CHANGEMENT DE THREAD
```
self.balance = new\_balance # balance vaut 900!

*Beaucoup d'autres scénarios possibles, surtout avec davantage de threads*

```
Résultat: 900! :-(
```
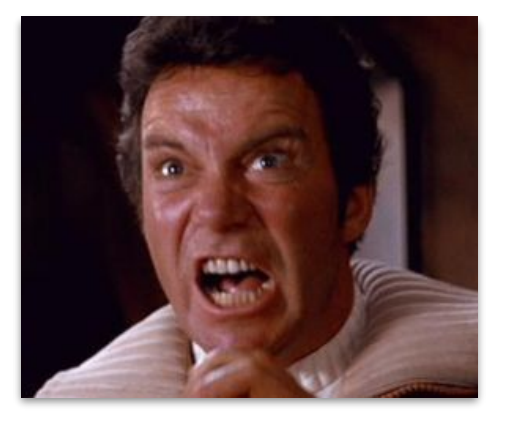

### **Locks**

from threading import Lock

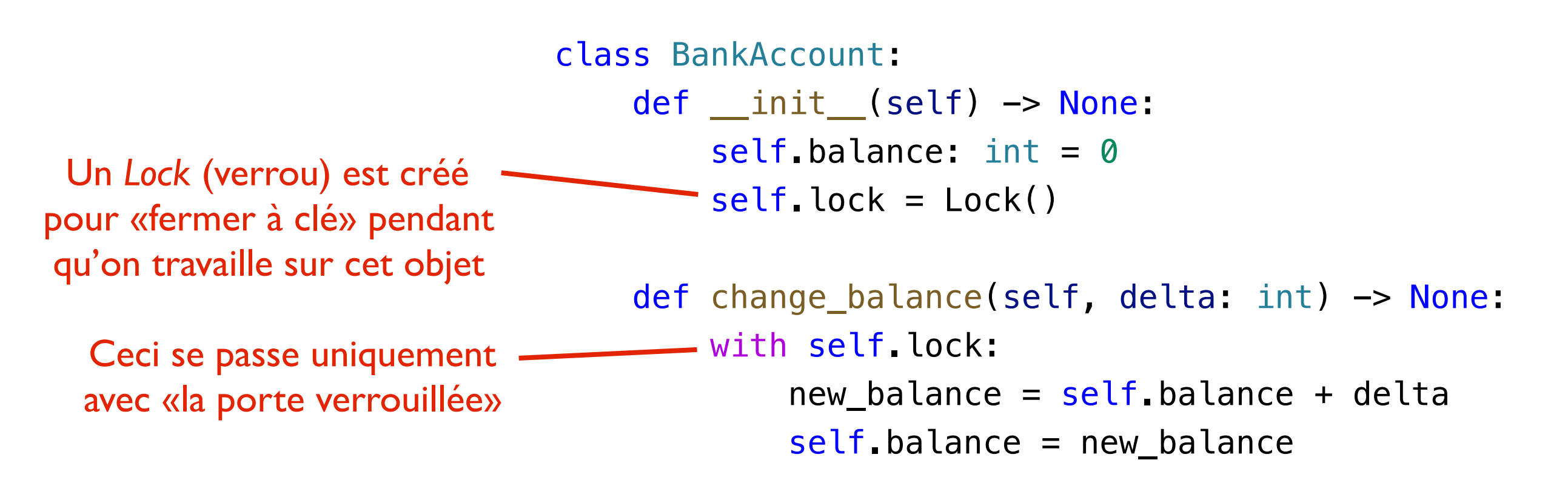

- Maintenant, le seul scénario possible est celui où le premier thread qui appelle cette méthode finit complètement la méthode avant qu'un autre y entre
- Les autres threads sont bloqués et doivent attendre
- OK dans ce cas-ci, mais rapidement complexe dans du code réel: plusieurs threads peuvent s'attendre les uns les autres et être tous bloqués, c'est un deadlock

### **Deadlocks dans la vie de tous les jours**

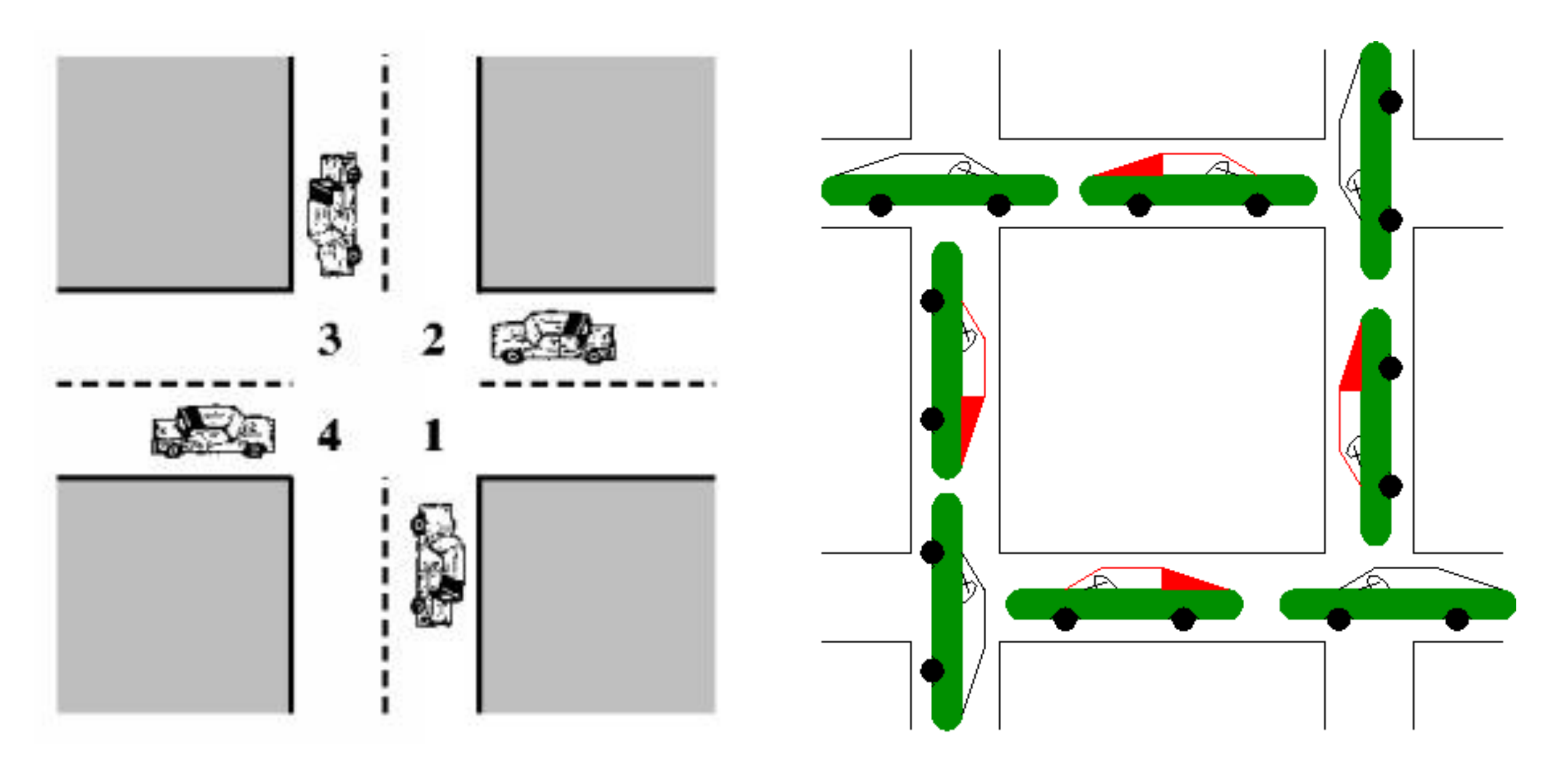

*Qui a la priorité? Qui a une assez bonne vue d'ensemble pour résoudre ce problème?*

# **Threads dans le miniprojet**

- Dans toute application graphique:
	- Le thread principal est utilisé par l'interface graphique pour «attendre» et réagir aux événements (clavier, souris, etc.)
	- Pour toute opération qui prend longtemps, on crée un autre thread
		- Ceci permet à l'interface graphique de continuer à réagir
- Dans le miniprojet: time.pause() pour faire des pauses
	- time.pause() bloque le thread qui l'appelle
	- Tout ceci doit donc être sur un autre thread

### **Threads dans le miniprojet**

*À la fin du main, lors du démarrage de l'exécution de la liste d'instructions:*

```
 execute_program(program, program.P1) 
update\_view(None, -1)
```

```
def do_execute() -> None:
     execute_program(program, program.P1) 
    update\_view(None, -1) thread = Thread(target=do_execute) 
 thread.start()
```
*Ceci va finir par appeler pause() (via execute\_program) sur le thread de l'interface graphique et empêcher les interactions*

*Ceci fait tourner l'exécution des instructions sur un nouveau thread, pas de problème*

# **Résumé Cours 12**

- Les threads servent à exécuter plusieurs morceaux de code «à la fois»
- Il peut y avoir des problèmes lorsque ces threads doivent changer des variables communes
- Les locks peuvent servir à rendre l'exécution d'une partie du code séquentielle, mais ne résolvent pas tous les problèmes
- Un deadlock peut survenir si plusieurs threads s'attendent les uns les autres